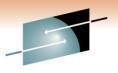

SHARE Technology · Connections · Results

# Understanding z/OS Communications Server Storage Usage

Alfred B Christensen – <u>alfredch@us.ibm.com</u> IBM Raleigh, NC, USA

Session: 8330 Friday, March 4, 2011: 9:30 AM-10:30 AM

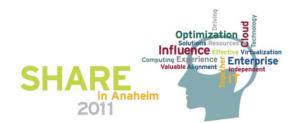

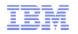

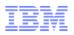

## Understanding z/OS Communications Server Storage Usage

| Session number: | 8330                                                                                                    |
|-----------------|----------------------------------------------------------------------------------------------------|
| Date and time:  | Friday, March 4, 2011: 9:30 AM-10:30 AM                                                                                                    |
| Location:       | Room 212A (Anaheim Convention Center)                                                                                                    |
| Program:        | Communications Infrastructure                                                                                                    |
| Project:        | Communications Server                                                                                                    |
| Track:          | Network Support and Management                                                                                                    |
| Classification: | Technical                                                                                                    |
| Speaker:        | Alfred B Christensen, IBM                                                                                                    |
| Abstract:       | If you have ever wondered how the z/OS Communications Server uses storage in your z/OS LPARs, this session is for you. The session will provide an overview and explanation of the z/OS Communications Server storage concepts and model - how TCP/IP and VTAM uses private storage, CSA, ECSA, CSM storage (ECSA, fixed, data spaces), 64-bit common, etc. The session will provide hints and tips about how to monitor Communications Server storage usage using display command and RMF reports. |

#### Trademarks, notices, and disclaimers

The following terms are trademarks or registered trademarks of International Business Machines Corporation in the United States or other countries or both:

MVS

- Advanced Peer-to-Peer **Networking®**
- AIX®
- alphaWorks®
- AnyNet®
- AS/400® BladeCenter®
- Candle®
- CICS®
- DataPower®
- DB2 Connect DB2®
- DRDA®
- e-business on demand®
- e-business (logo)
- e business(logo)®
- ESCON®
- FICON®

- GDDM®
- GDPS®
- · Geographically Dispersed
- Parallel Sysplex
- HiperSockets
- HPR Channel Connectivity
- HyperSwap
- i5/OS (logo)
- i5/OS®
- IBM eServer
- IBM (loao)®
- IBM®
- IBM zEnterprise<sup>™</sup> System
- IMS InfiniBand ®
- IP PrintWay
- IPDS
- iSeries
- LANDP®

 OpenPower Operating System/2®

Open Power

MQŠeries®

NetView®

OMEGAMON®

 Operating System/400® • OS/2®

Language Environment®

- OS/390®
- OS/400®
- Parallel Sysplex®
- POWER®
- POWER7®
- PowerVM
- PR/SM
- pSeries®
- BACF®

- Rational Suite®
- Rational® Redbooks
- · Redbooks (logo)
- Sysplex Timer®
- System i5
- System p5
- System x®
- System z®
- System z9®
- System z10
- Tivoli (logo)®
- Tivoli®
- VTAM®
- WebSphere®
- xSeries®
- z9®
- z10 BC
- z10 EC

\* All other products may be trademarks or registered trademarks of their respective companies.

zEnterprise

z/Architecture

zSeries®

z/OS®

• z/VM®

z/VSE

#### The following terms are trademarks or registered trademarks of International Business Machines Corporation in the United States or other countries or both:

- Adobe, the Adobe logo, PostScript, and the PostScript logo are either registered trademarks or trademarks of Adobe Systems Incorporated in the United States, and/or other countries.
- Cell Broadband Engine is a trademark of Sony Computer Entertainment, Inc. in the United States, other countries, or both and is used under license there from.
- Java and all Java-based trademarks are trademarks of Sun Microsystems. Inc. in the United States, other countries, or both.
- Microsoft, Windows, Windows NT, and the Windows logo are trademarks of Microsoft Corporation in the United States, other countries, or both.
- InfiniBand is a trademark and service mark of the InfiniBand Trade Association.
- Intel, Intel Inside, Intel Inside Iogo, Intel Centrino, Intel Centrino Iogo, Celeron, Intel Xeon, Intel SpeedStep, Itanium, and Pentium are trademarks or registered trademarks of Intel Corporation or its subsidiaries in the United States and other countries.
- UNIX is a registered trademark of The Open Group in the United States and other countries.
- · Linux is a registered trademark of Linus Torvalds in the United States, other countries, or both.
- ITIL is a registered trademark, and a registered community trademark of the Office of Government Commerce, and is registered in the U.S. Patent and Trademark Office.
- IT Infrastructure Library is a registered trademark of the Central Computer and Telecommunications Agency, which is now part of the Office of Government Commerce.

#### Notes:

- Performance is in Internal Throughput Rate (ITR) ratio based on measurements and projections using standard IBM benchmarks in a controlled environment. The actual throughput that any user will experience will vary depending upon considerations such as the amount of multiprogramming in the user's job stream, the I/O configuration, the storage configuration, and the workload processed. Therefore, no assurance can be given that an individual user will achieve throughput improvements equivalent to the performance ratios stated here.
- IBM hardware products are manufactured from new parts, or new and serviceable used parts. Regardless, our warranty terms apply.
- All customer examples cited or described in this presentation are presented as illustrations of the manner in which some customers have used IBM products and the results they may have achieved. Actual environmental costs and performance characteristics will vary depending on individual customer configurations and conditions.
- This publication was produced in the United States. IBM may not offer the products, services or features discussed in this document in other countries, and the information may be subject to change without notice. Consult your local IBM business contact for information on the product or services available in your area.
- All statements regarding IBM's future direction and intent are subject to change or withdrawal without notice, and represent goals and objectives only.
- Information about non-IBM products is obtained from the manufacturers of those products or their published announcements. IBM has not tested those products and cannot confirm the performance, compatibility, or any other claims related to non-IBM products. Questions on the capabilities of non-IBM products should be addressed to the suppliers of those products.
- Prices subject to change without notice. Contact your IBM representative or Business Partner for the most current pricing in your geography.

Refer to www.ibm.com/legal/us for further legal information.

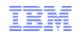

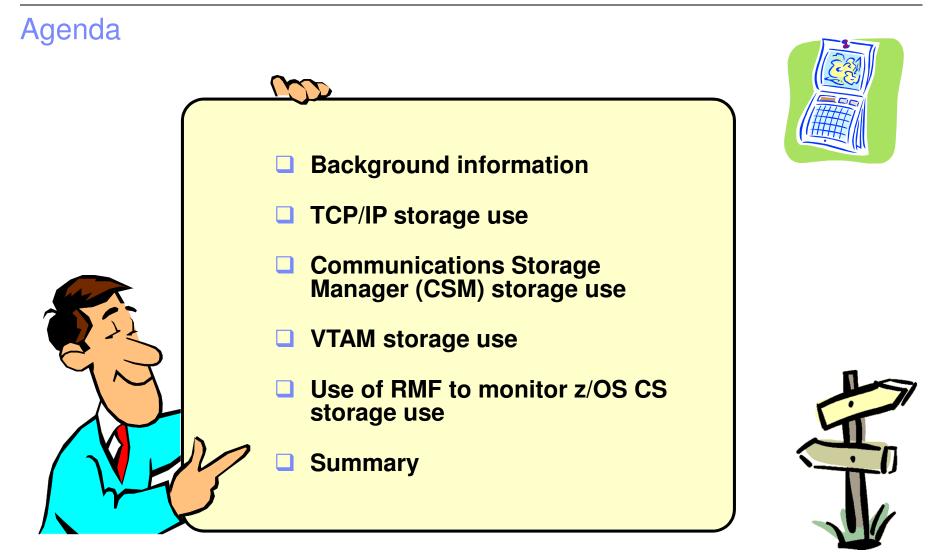

Disclaimer: All statements regarding IBM future direction or intent, including current product plans, are subject to change or withdrawal without notice and represent goals and objectives only. All information is provided for informational purposes only, on an "as is" basis, without warranty of any kind.

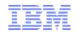

## **Understanding z/OS Communications Server Storage Usage**

# **Background information**

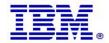

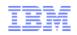

#### z/OS virtual storage map

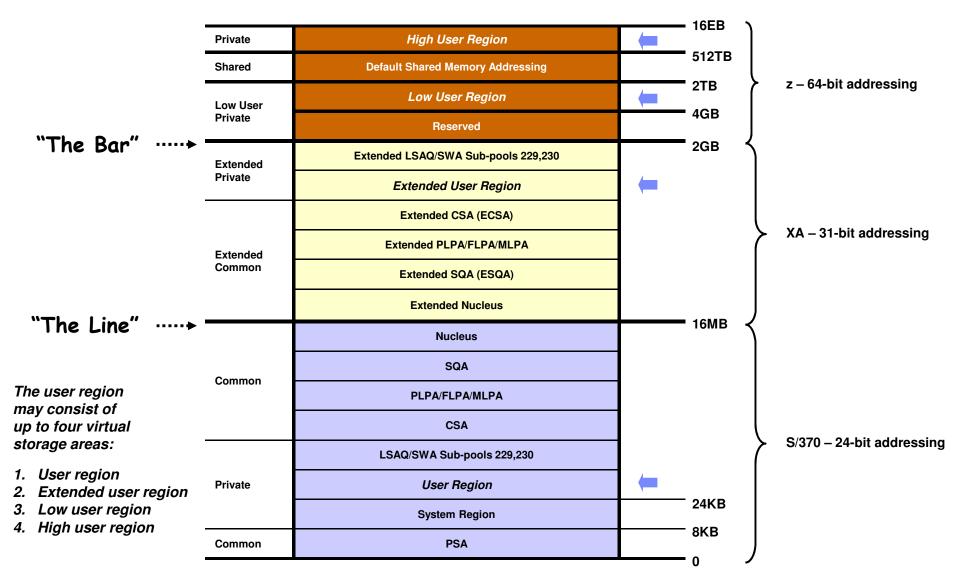

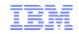

## KB, MB, GB, TB, PB, EB, ZB – and the lot ..

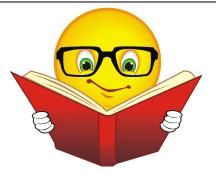

| Name        | Short | Size in bytes                     | 2 to the order<br>of |
|-------------|-------|-----------------------------------|----------------------|
| 1 kilobyte  | KB    | 1,024                             | 10                   |
| 1 megabyte  | MB    | 1,048,576                         | 20                   |
| 1 gigabyte  | GB    | 1,073,741,824                     | 30                   |
| 1 terabyte  | ТВ    | 1,099,511,627,776                 | 40                   |
| 1 petabyte  | PB    | 1,125,899,906,842,624             | 50                   |
| 1 exabyte   | EB    | 1,152,921,504,606,846,976         | 60                   |
| 1 zettabyte | ZB    | 1,180,591,620,717,411,303,424     | 70                   |
| 1 yottabyte | YB    | 1,208,925,819,614,629,174,706,176 | 80                   |

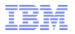

#### A perspective of address space size over time

- A 31-bit XA address space is 128 times larger than a 24-bit S/370 address space
- A 64-bit z/Architecture address space is 8 billion times larger than a 31bit XA address space and 1024 billion times larger than a S/370 address space

| Architecture                           | Size  | Relative size     | Comparison – metric                                 | Comparison – non-<br>metric                            |
|----------------------------------------|-------|-------------------|-----------------------------------------------------|--------------------------------------------------------|
| 24-bit S/370 address space             | 16 MB | 1                 | 7 cm                                                | 2.8 inches                                             |
| 31-bit XA address space                | 2 GB  | 128               | 9 m                                                 | 30 feet                                                |
| 64-bit z/Architecture<br>address space | 16 EB | 1 099 511 627 776 | Distance between<br>Earth and Mars<br>78 341 212 Km | Distance between<br>Earth and Mars<br>48 678 972 miles |

Note: distance between earth and Mars varies between 66 million Km and 402 million Km. 78 341 212 Km is the average distance.

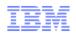

## Communications Server virtual storage usage overview

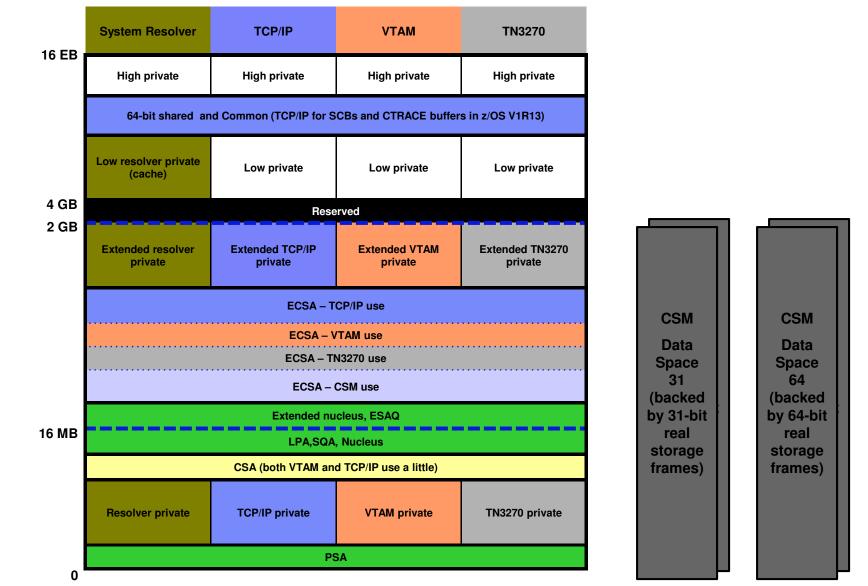

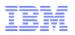

#### Limiting the amount of virtual storage in the user region(s)

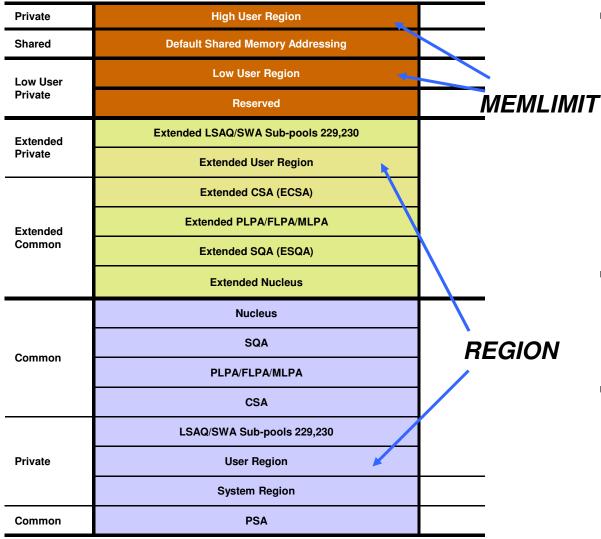

- The REGION JCL keyword limits amount of space in the user region and the extended user region
  - Includes user region below the line and between the line and the bar, but not above the bar
  - Does not include space in any of the common areas - REGION=0M gives all
  - available storage
- The MEMLIMIT JCL keyword limits the amount of space in the low and high user regions
  - Above the bar
- Installation defaults can be defined in JES and SMF
  - To be used as default when no REGION or MEMLIMIT keywords are specified in the JCL

## New 64-bit exploitation in z/OS V1R13 Communications Server

- Multiple trace buffers relocated to take advantage of 64 common storage
  - VTAM internal trace (VIT) is moved from ECSA to 64 bit common storage
    - Transparent to you if you use external VIT to obtain trace records
  - Multiple CTRACE components are moved from data-spaces to 64 bit common storage. The table below summarizes the changes.
    - These moves are transparent to you as long as you use the NMI interface to obtain trace data

| CTRACE<br>Component | Current location             | z/IOS V1R13 change | User             |
|---------------------|------------------------------|--------------------|------------------|
| SYSTCPIP            | TCPIPDS1 Dataspace           | 64 bit common      | Stack            |
| SYSTCPDA            | TCPIPDS1 Dataspace           | 64 bit common      | Stack (NMI)      |
| SYSTCPIS            | TCPIPDS1 Dataspace           | 64 bit common      | Stack            |
| SYSTCPCN            | TCPIPDS1 Dataspace           | 64 bit common      | Stack (NMI only) |
| SYSTCPSM            | TCPIPDS1 Dataspace           | 64 bit common      | Stack (NMI only) |
| SYSTCPRE            | Private SP229                | No Change          | RESOLVER         |
| SYSTCPRT            | OMPROUTE Private storage     | No Change          | OMPROUTE         |
| SYSTCPIK            | IKE daemon Private storage   | No Change          | IKESMP           |
| SYSTCPOT            | TCPIPDS1 Dataspace           | 64 bit common      | OSAENTA          |
| SYSTCPNS            | NSS daemon's private storage | No Change          | Security Server  |

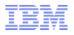

## Installation exits may override JCL keywords

Installation exits can enforce installation standards – will override any specifications found in JCL

#### – IEALIMIT

- Is no longer a recommended exit routine for this purpose
- Can only enforce standards for user region below the 16 MB line and is linked into the MVS nucleus

#### – IEFUSI

- Is the preferred exit routine to enforce these limits
- Resides in the LPA
- · Can enforce standards for:
  - The user region below the 16 MB line
  - The extended user region between the 16 MB line and the 2 GB bar
- The user region above the 2 GB bar (MEMLIMIT JCL keyword)
   PPT attribute NOHONORIEFUSIREGION can be used for selected programs to ignore IEFUSI standards defined in the SCHEDxx SYS1.PARMLIB member

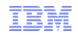

## Data Spaces and memory objects

#### Data Space

- A data space is max 2 GB in size
- 31-bit addressing is used to access data in a data space
- A data space may be backed by 64-bit real storage frames (if the system has more than 2 GB of real storage)
  What CSM means with the term 'DATA SPACE 64':
  - - This is not 64-bit virtual storage, this is a normal 2 GB data space that is allowed to be backed by 64-bit real storage frames
- CSM uses so-called common data spaces
  - System-wide number of common data spaces is limited by the MAXCAD keyword in IEASYSxx
    - Default is 50

#### Memory object

- Virtual storage above the bar may be allocated and made part of an address space's virtual storage addressing range
- Obtained in multiples of 1 MB (a so-called memory object)
- A memory object may be a common memory object or a shared memory object - residing in the area between 2 TB and 512 TB
- A memory object may also be part of the private addressing range within an address space – part of the user region

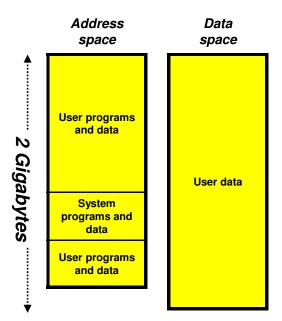

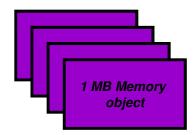

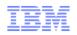

## System wide storage-related definitions

- SYS1.PARMLIB IEASYSnn member
  - CSA=(a,b)
    - "a" specifies the size of the CSA, located below 16MB
    - "b" specifies the size of the extended CSA, located above 16MB
      - Make sure this number is big enough to accommodate TCP/IP's, VTAM's, and CSM's ECSA requirements
      - Plus the requirements of whatever else you run on that system
    - Example:
      - CSA=(4M,256M)
        - \* 4MB CSA below the 16 MB line
        - \* 256MB ECSA above the 16 MB line

#### - HVCOMMON=a

- "a" specifies the size of the 64-bit common area (xxG or xxT)
  - The 64-bit common area will be placed below the 4T line.
  - The value you specify will be rounded up to a 2 gigabyte boundary
  - Default is 64 GB, minimum is 2 GB, maximum is 1 TB

#### - HVSHARE=a

• "a" specifies the size of the high virtual shared area.

#### **Understanding z/OS Communications Server Storage Usage**

# **TCP/IP** storage use

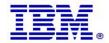

© 2011 SHARE and IBM Corporation

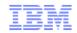

## TCP/IP storage use overview

#### TCP/IP user region

- Primarily extended user region
- Very little, if any, in the user region below the line
- Nothing in low and high user regions above the bar
- TCP/IP refers to this storage as POOL storage

#### Extended Common Service Area (ECSA)

- The part of ECSA that is obtained and managed by TCP/IP
  - Not part of CSM storage
- During TCP/IP initialization, a few modules are loaded into ECSA using dynamic LPA functions
  - Prior to z/OS V1R11 this was done by TCP/IP itself using directed load
  - Main module is EZBTIINI, which in the current z/OS V1R11 distribution is 7,117,424 bytes in size
- Otherwise ECSA storage is primarily used for common control blocks
- ECSA storage is obtained in either key 0 or key 6
  - Most workload-related storage is obtained in key 6
- ECSA storage is obtained with TCP/IP or the "System" as owner
  - Almost all TCP/IP's ECSA is obtained with the "System" as owner

#### Common 64-bit memory

- In z/OS V1R11, TCP/IP uses common 64-bit memory objects for Socket Control Blocks (SCBs)
- In z/OS V1R13, both VTAM and TCP/IP use common 64-bit memory objects for various trace buffers

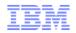

## D TCPIP,[stackname],STOR

- This does not include CSM storage
- Limits can optionally be configured in the TCP/IP Profile for POOL and ECSA storage
- POOL storage
  - The amount of storage TCP/IP uses in its user regions
- ECSA storage
  - In releases prior to z/OS V1R12, ECSA includes the size of load module EZBTIINI, which is loaded into ECSA during initialization (in z/OS V1R11 using dynamic LPA functions).
    - EZBTIINI resides in storage key 0.
    - The total size of this module is roughly 6,950K in z/OS V1R11, which is up about 660K from z/OS V1R10.
  - In z/OS V1R12, ECSA does not include any load modules that have been loaded into common storage
    - The size of load modules in ECSA is reported separately in the output from this command
  - Most of the ECSA storage is from an RMF perspective reported under the MVS master address space (RMF job name of %MVS).
    - The ECSA storage is obtained with OWNER(SYSTEM)
    - You cannot get an RMF Common Storage report to match the number above

#### 64-BIT common

 This storage is obtained in 1 MB objects, but only backed by real storage or page data set space to the extend TCP/IP uses it

#### CSA Modules

- This is common storage used by TCP/IP load modules. Reported in z/OS V1R12.

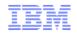

## D TCPIP,[stackname],STOR

#### *z/OS V1R11*

| 13.59.24 d tcp: | ip,tcpcs,stor    |              |            |         |
|-----------------|------------------|--------------|------------|---------|
| 13.59.26 EZZ84  | 53I TCPIP STORAG | E            |            |         |
| EZZ8454I TCPCS  | STORAGE          | CURRENT      | MAXIMUM    | LIMIT   |
| EZZ84551 TCPCS  | ECSA             | 9645K        | 10087K     | NOLIMIT |
| EZZ84551 TCPCS  | POOL             | 14017K       | 14171K     | NOLIMIT |
| EZZ84551 TCPCS  | 64-BIT COMMON    | 1M           | 1 <b>M</b> | NOLIMIT |
| EZZ8459I DISPLA | Y TCPIP STOR COM | PLETED SUCCE | ESSFULLY   |         |

#### *z/OS V1R12*

| 09.19.47 | d tcpip | p,,stor          |             |          |         |    |
|----------|---------|------------------|-------------|----------|---------|----|
| 09.19.47 | EZZ8453 | 3I TCPIP STORAGE |             |          |         |    |
| EZZ8454I | TCPCS   | STORAGE          | CURRENT     | MAXIMUM  | LIMIT   |    |
| EZZ84551 | TCPCS   | ECSA             | 2789K       | 3245K    | NOLIMIT |    |
| EZZ8455I | TCPCS   | POOL             | 14212K      | 14212K   | NOLIMIT |    |
| EZZ8455I | TCPCS   | 64-BIT COMMON    | 1M          | 1M       | NOLIMIT |    |
| EZZ8455I | TCPCS   | CSA MODULES      | 7423K       | 7423K    | NOLIMIT | ┝╡ |
| EZZ8459I | DISPLAY | TCPIP STOR COMPI | LETED SUCCE | ESSFULLY |         |    |

ECSA storage is now reported as workload-related storage use only. Load  $\leftarrow \_$  modules in ECSA are reported separately in the CSA Modules line.

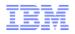

## D TCPIP, TN-Server-Name, STOR

- Each TN3270 server address space on your system also support the D TCPIP,,STOR command
  - Output will reflect that TN3270 server address space's use of storage
    - Enter the command for each TN3270 server address space

| 13.30.24 d tcpip,tn3270a  | , stor           |             |         |
|---------------------------|------------------|-------------|---------|
| 13.30.24 EZZ8453I TELNET  | STORAGE          |             |         |
| EZZ8454I TN3270A STORAGE  | CURRENT          | MAXIMUM     | LIMIT   |
| EZZ8455I TN3270A ECSA     | 97к              | 117K        | NOLIMIT |
| EZZ8455I TN3270A POOL     | 6636K            | 7392к       | NOLIMIT |
| EZZ8455I TN3270A 64-BIT   | COMMON 0M        | і <b>ОМ</b> | NOLIMIT |
| EZZ8455I TN3270A CTRACE   | 262372K          | 262372к     | 262372K |
| EZZ8459I DISPLAY TELNET S | TOR COMPLETED SU | CCESSFULLY  |         |

- There are no limits that can be configured for a TN3270 server address space
- The storage options include a CTRACE storage type
  - The CTRACE storage is in the TN3270 server's private area (not common and not data space), but is not included in the POOL storage type line
  - It is currently set to 256 MB
  - The limit here is not configurable
  - The size reflects how much storage is obtained for tracing, not what currently is being used for tracing

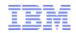

## How do you limit TCP/IP's storage use?

#### POOL storage

- Via the REGION keyword in TCP/IP's start up JCL
  - User and extended user region size
  - Can be overridden by installation exits
    - Primarily IEFUSI
  - If used, should be accompanied by limitations in TCP/IP's profile
- TCP/IP Profile
  - GLOBALCONFIG POOLLIMIT xxK or xxM
    - 0 means no limit and is the default

#### ECSA storage

- TCP/IP Profile
  - GLOBALCONFIG ECSALIMIT xxK or xxM
    - 0 means no limit and is the default

#### • The GLOBALCONFIG limits will be enforced by TCP/IP itself

- Warning messages at 80% (constrained), 90% (Critical), and 98% (Exhausted) utilization
  - EZZ4360I, EZZ4361I, and EZZ4362I for ECSA
  - EZZ4364I, EZZ4365I, and EZZ4366I for POOL
- Storage relieved message issued when under 75% or 85% again
  - EZZ4363I for ECSA and EZZ4367I for POOL

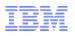

## Considerations for choosing POOL and ECSA limits

- Monitor TCP/IP storage use during your acceptable peak periods
- Add a reasonable fudge factor to the observed maximum usage values
  - The ECSALIMIT ensures that TCP/IP does not overuse the z/OS system's common storage.
    - It is intended to improve system reliability by limiting TCP/IP's common storage usage.
  - Accommodate for temporary application "hang" conditions, where TCP/IP must buffer large amounts of inbound or outbound data.
- If you choose to limit POOL storage, make sure you use a value that is lower than or equal to what your installation exit (IEFUSI) enforces
  - The benefit of specifying POOL limit is that you will receive warning messages before storage obtain calls start failing with not enough storage available to satisfy the requests
- The values can be changed via OBEYFILE command processing

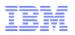

## Other considerations for TCP/IP storage controls - UDP

#### • UDP applications:

- Control queue size of UDP messages
- UDPCONFIG UDPQUEUELIMIT
  - When UDPQUEUELIMIT is ON then receive queues for UDP ports are limited to 2000 messages or 2800K
- To further control UDP queue sizes, enable IDS policies with traffic regulation and UDP message queue size limits per UDP application
- Does not apply to EE UDP traffic !!

| 🕱 Modify De                                                       | tails 🛛 🔀                                 |  |  |  |  |  |  |
|-------------------------------------------------------------------|-------------------------------------------|--|--|--|--|--|--|
| Use this panel to limit                                           | the traffic allowed to your applications. |  |  |  |  |  |  |
|                                                                   |                                           |  |  |  |  |  |  |
| Traffic regulation id                                             | entification                              |  |  |  |  |  |  |
| Name: *                                                           | All_Well-Known_UDP                        |  |  |  |  |  |  |
| Traffic descriptor: A                                             | IL_Well-Known_UDP                         |  |  |  |  |  |  |
| Action: L                                                         | imit and Report                           |  |  |  |  |  |  |
| Enter parameters for UDP traffic<br>Message queue size: Very long |                                           |  |  |  |  |  |  |
| OK                                                                | Cancel Help ?                             |  |  |  |  |  |  |

This will also benefit use of CSM storage

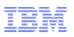

## Other considerations for TCP/IP storage controls - TCP

#### TCP applications

- Control number of concurrent connections with TCP Listeners to reduce impacts of flooding attacks:
  - IDS policy with traffic regulation and connection limits
- Monitor "misbehaving" applications that build up large send or receive buffers:
  - Monitor new z/OS V1R11 syslogd messages about applications with long send or receive queues
  - Watch for EZZ86611 to EZZ86641
     messages
  - These messages will be logged through TRMD and syslogd even if you have no IDS policy enabled

| 🕱 New Det                              | ails                                                         | × |
|----------------------------------------|--------------------------------------------------------------|---|
| Use this panel to lim                  | it the traffic allowed to your applications.                 |   |
| <b>.</b>                               |                                                              |   |
| <ul> <li>Traffic regulation</li> </ul> |                                                              |   |
| Name:                                  | * All_Well-Known_TCP                                         |   |
|                                        | All_Well-Known_TCP                                           |   |
| Action:                                | Limit and Report                                             |   |
| Enter parameters                       | for TCP traffic                                              |   |
| C Limit by total co                    | onnections                                                   | - |
| Maximum numb                           | er of connections: * 500 (0-65535)                           |   |
| Limit by percen                        | tage of total connections                                    |   |
| 🔵 Nolimit per                          | host                                                         |   |
| <ul> <li>Limit each ł</li> </ul>       | host to the following percentage of the maximum connections: |   |
| ×                                      | 25 (percent)                                                 |   |
| C Limit by socket                      | or by all sockets                                            |   |
| Limit scope:                           | Each socket 💌                                                |   |
|                                        |                                                              |   |
|                                        | OK Cancel Help                                               | ? |

This will also benefit use of CSM storage

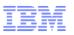

#### z/OS V1R11 storage improvements for storage shortages situations and slow or stalled TCP applications

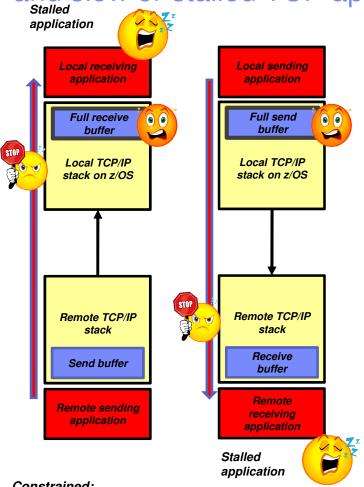

- Data in a send buffer is page fixed awaiting IO operations to be initiated
  - When application is not making progress or fixed storage is constrained
    - All new data added to TCP send queue is marked as page-able
  - When storage becomes constrained, all unsent data on send queues for all non-local TCP connections is marked as page-able
  - Before data is sent to remote stack it is changed back to fixed, as required by the DLC
- It was very difficult to identify which local applications caused excessive amounts of space to be used on the send or receive queues
  - Alerts issued to indicate TCP queue in constrained state
    - Indicate old data on send or receive queue
    - Identify connection (connection id, job name, addresses, ports)
    - Constrained state entry and exit indicated
    - Issued to syslogd using TRMD •

- Constrained:
  - Queue full & data at least 30 sec old
  - Anv data at least 60 sec old
- Entry alert when 90% of constrained threshold reached, exit alert when down at 80%
- z/OS V1R13 adds IDS policy control to this support

**Understanding z/OS Communications Server Storage Usage** 

# Communications Storage Manager (CSM) storage use

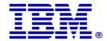

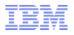

## Communications Storage Manager (CSM)

- The communications storage manager (CSM) is a VTAM component that allows authorized host applications to share data with VTAM, TCP/IP and other CSM users without the need to physically copy the data.
- CSM includes a public application programming interface (API) that provides a way to:
  - Obtain and return CSM buffers
  - Change ownership of buffers
  - Copy buffers
  - Manage CSM buffers
- The storage key for CSM buffers is key 6
  - Most CSM storage is obtained with the "System" as owner

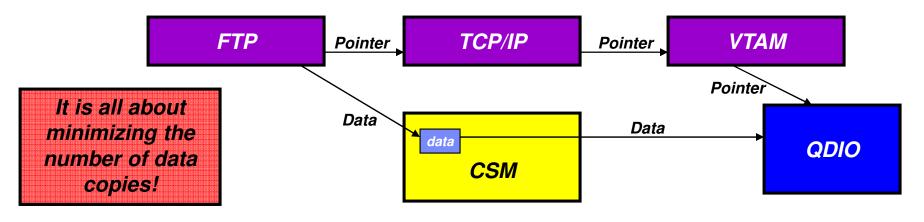

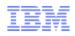

## CSM virtual storage overview

- Users of CSM storage use the IVTCSM macro to interact with the CSM storage manager
- CSM storage is organized into buffer pools of fixed sizes (4K, 16K, 32K, 60K, and 180K)
- CSM storage is either ECSA or data space storage
   CSM may create up to a total of five data spaces if needed
- CSM storage may be fixed or pageable
  - CSM storage may be page fixed in order to support an IO operation that requires fixed storage

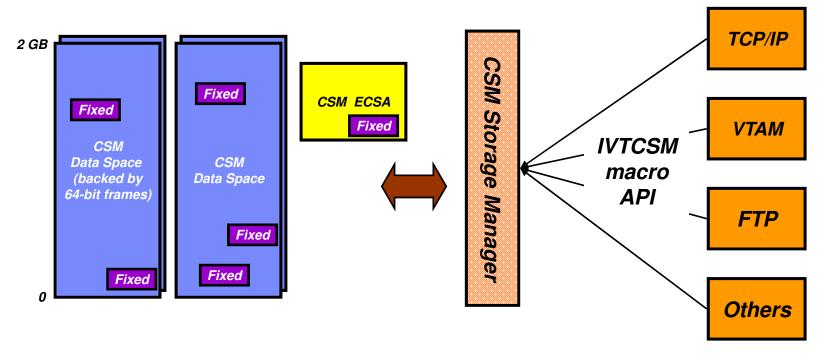

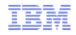

#### CSM buffer pools, source, and residency

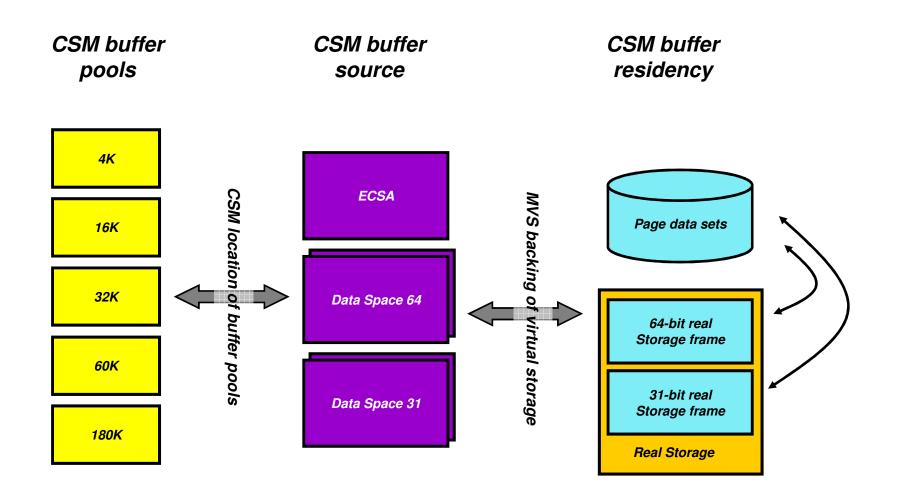

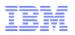

## How to control CSM storage

- IVTPRM00 member of SYS1.PARMLIB Note: Only the 00 suffix is allowed IVTPRM00.
  - Read by VTAM during initialization
  - Can be modified and read via a MODIFY CSM without any parameters

#### • You can control:

- The maximum amount of CSM storage that can be fixed at any point in time
  - Includes both ECSA and data space fixed storage
- The maximum amount of ECSA storage, CSM can use at any point in time
- How each of the five buffer pools is to be managed per buffer source
  - The default initial number of buffers to create the first time a user of CSM services request a pool to be created of a given size in one of the three CSM buffer sources
    - If initial number of buffers is set in IVTPRM00, it will always be used otherwise the initial number of buffers depend on what the first requester asks for
  - The minimum number of free buffers in the pool before expansion must be done
  - The number of buffers the pool is to be expanded by when expansion occurs

#### • Each of the data spaces CSM uses is 2 GB in size and no further controls are available for those

| Max fixed 100M                                 | Buffer size     | 4K | 16K | 32K | 60K | 180K |
|------------------------------------------------|-----------------|----|-----|-----|-----|------|
| Max ECSA 100M                                  | Initial         | 64 | 16  | 16  | 16  | 2    |
| A health check suggests these                  | Minimum free    | 8  | 4   | 2   | 2   | 1    |
| two should be set to 120M as an initial value. | Expansion units | 16 | 8   | 4   | 4   | 2    |

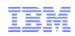

|                                   | IVT5530I<br>IVT5531I<br>IVT5532I | SIZE  | SOURC |         |       | INUSE                    | FREE         | TOTAL   | #buf                                      | Exp? |
|-----------------------------------|----------------------------------|-------|-------|---------|-------|--------------------------|--------------|---------|-------------------------------------------|------|
| A "D NET CSM" command             | IVT5533I                         | 4K    | ECSA  |         |       | 200K                     | 312К         | 512K    | 128                                       | yes  |
| A "D NET,CSM" command             | IVT5533I                         |       | ECSA  |         |       | 0 <b>M</b>               | 256K         | 256K    |                                           |      |
| will provide a quick              | IVT5533I                         |       | ECSA  |         |       | 0M                       | 512K         | 512K    | cen censen cen cen Gran                   | no   |
| overview of how much              | IVT5533I                         |       | ECSA  |         |       | OM                       | 0M           | 0M      |                                           |      |
| overview of now much              | IVT5533I                         |       | ECSA  |         |       | M0                       | 360K         | 360K    |                                           | no   |
| storage has been allocated        | IVT5535I<br>IVT5532I             |       | ECSA  |         |       | 200K                     | 1440K        | 1640K   |                                           |      |
| by CSM, and how much of           | IVT5533I                         | 4K    | DATA  | SPACE   | 31    | 0м                       | 256K         | 256K    | 64                                        | no   |
|                                   | IVT5533I                         | 16K   | DATA  | SPACE   | 31    | 0M                       | 0 <b>M</b>   | 0M      | 0                                         |      |
| it is in-use or free for use by   | IVT5533I                         | 32K   | DATA  | SPACE   | 31    | 0M                       | 0М           | 0М      | 0                                         |      |
| a CSM user.                       | IVT5533I                         |       | DATA  |         | -     | 0 <b>M</b>               | 0 <b>M</b>   | 0M      |                                           |      |
|                                   | IVT5533I                         |       | DATA  |         |       | OM                       | 0M           | 0M      | * CO # CO > # CO # CO # CO # CO > CO > CO |      |
|                                   | IVT5535I<br>IVT5532I             |       |       |         | 31    | ОМ                       | 256K         | 256K    |                                           |      |
| Three main locations:             | IVT5533I                         |       | DATA  |         | 64    | 4372к                    | 236K         | 4608K   | 1152                                      | yes  |
|                                   | IVT5533I                         | 16K   | DATA  | SPACE   | 64    | 0 <b>M</b>               | 256K         | 256K    | 16                                        | no   |
| – ECSA                            | IVT5533I                         | 32K   | DATA  | SPACE   | 64    | 64K                      | 448K         | 512K    | 16                                        | no   |
| <ul> <li>Data Space 31</li> </ul> | IVT5533I                         | 60K   | DATA  | SPACE   | 64    | 0м                       | 0М           | 0M      | 0                                         |      |
| •                                 | IVT5533I                         |       | DATA  |         |       | 0M                       | 360K         | 360K    | 2                                         | no   |
| <ul> <li>Data Space 64</li> </ul> | IVT5535I<br>IVT5532I             | TOTAL | DATA  | SPACE   | 64    | 4436K                    | 1300K        | 5736K   |                                           |      |
|                                   | IVT55351<br>IVT55321             |       | DATA  | SPACE   |       | 4436K                    | 1556K        | 5992K   |                                           |      |
| Sample IVTPRM00 for the           | IVT55321<br>IVT5536I             |       | ALL S | SOURCES | <br>5 | 4636K                    | 2996K        | 7632K   |                                           |      |
| •                                 | IVT5538I                         |       |       |         |       | 120M FIXED               |              | 7161K   |                                           |      |
| system used for this D            | IVT5541I                         | FIXED | MAXIM |         |       | 7161K SINC               |              | LAY CSM |                                           |      |
| CSM command:                      | IVT5594I                         |       |       |         |       | 7161K SINC               | E IPL        |         |                                           |      |
|                                   | IVT55391                         |       |       |         |       | 120M ECSA                | CURRENT =    | 1955K   |                                           |      |
| – FIXED MAX(120M)                 | IVT5541I                         |       |       |         |       |                          | E LAST DISPI | LAY CSM |                                           |      |
| - ECSA MAX(120M)                  | IVT55941                         |       |       |         |       | 1955K SINC               | E IPL        |         |                                           |      |
|                                   |                                  |       |       |         |       | : CSM64001<br>: CSM31002 |              |         |                                           |      |

## CSM buffer pool usage for user of CSM storage

- To see how much CSM storage each of the CSM 'users' currently are using, issue a D NET,CSM,OWNERID=ALL command
  - This command can also be issued with a specific ownerID
- In this example, only VTAM (VTAMCS) and a TCP/IP stack (TCPCS) are using CSM storage

| D NET, CSM | M, OWNER | ID=ALL command  |                               |  |
|------------|----------|-----------------|-------------------------------|--|
| IVT5508I   | DISPLAY  | Y ACCEPTED      |                               |  |
| IVT5549I   | PROCESS  | SING DISPLAY CS | M COMMAND - OWNERID SPECIFIED |  |
| IVT5530I   | BUFFER   |                 |                               |  |
| IVT5551I   | SIZE     | SOURCE          | STORAGE ALLOCATED TO OWNER    |  |
| IVT5532I   |          |                 |                               |  |
| IVT5553I   | 4K       | ECSA            | 48K                           |  |
| IVT5553I   | 32K      | ECSA            | 64K                           |  |
| IVT5554I   | TOTAL    | ECSA            | 112K                          |  |
| IVT5532I   |          |                 |                               |  |
| IVT5553I   | 4K       | DATA SPACE 64   | 20K                           |  |
| IVT5554I   | TOTAL    | DATA SPACE 64   | 20K                           |  |
| IVT5532I   |          |                 |                               |  |
| IVT5554I   | TOTAL    | DATA SPACE      | 20K                           |  |
| IVT5532I   |          |                 |                               |  |
| IVT5556I   | TOTAL    | FOR OWNERID     | 132K                          |  |
|            |          |                 | JOBNAME = VTAMCS              |  |
| IVT5532I   |          |                 |                               |  |
| IVT5530I   |          |                 |                               |  |
|            |          |                 | STORAGE ALLOCATED TO OWNER    |  |
| IVT5532I   |          |                 |                               |  |
| IVT5553I   | 4K       | ECSA            | 128K                          |  |
| IVT5553I   | 32K      | ECSA            | 64K                           |  |
| IVT5554I   | TOTAL    | ECSA            | 192K                          |  |
| IVT5532I   |          |                 |                               |  |
| IVT5553I   | 4K       | DATA SPACE 64   | 4324K                         |  |
| IVT5553I   | 16K      | DATA SPACE 64   | 16K                           |  |
| IVT5554I   | TOTAL    | DATA SPACE 64   | 4340K                         |  |
| IVT5532I   |          |                 |                               |  |
|            |          | DATA SPACE      |                               |  |
| IVT5532I   |          |                 |                               |  |
| IVT5556I   | TOTAL    | FOR OWNERID     | 4532K                         |  |
| IVT5557I   | OWNERI   | D: ASID = 004D  | JOBNAME = TCPCS               |  |
| IVT5599I   | END      |                 |                               |  |
|            |          |                 |                               |  |

#### Detailed CSM buffer pool usage overview

- Per each of the 15 CSM buffer pools, a detailed usage display can be used
  - D NET,CSMUSE,POOL=poolname

#### F NET,CSM,

- MONITOR=YES
- MONITOR=NO
- MONITOR=DYNAMIC
  - CSM dynamically activates CSM buffer monitoring when CSM storage usage approaches the constrained level
- D NET,CSM,MONITOR

The pool names are:

| - 4KECSA D NET, CSMUSE, POOL=4KECSA                                       |   |
|---------------------------------------------------------------------------|---|
|                                                                           |   |
| - 16KECSA IVT5508I DISPLAY ACCEPTED                                       |   |
| - 32KECSA IVT5574I PROCESSING DISPLAY CSMUSE COMMAND - POOL SPECIFIED 654 |   |
| - 60KECSA IVT5584I USAGE DETAILS - 4KECSA POOL - POOL TOTAL = 164K        |   |
| - 180KECSA                                                                |   |
| - 4KDS IVT5576I AMOUNT MONITOR ID OWNERID JOBNAME                         |   |
| - 16KDS                                                                   |   |
| - 32KDS IVT5577I 80K 21 003A TCPCS                                        |   |
| - 60KDS IVT5579I BUFFER USE FOR 21 : USECNT USERDATA MONITOR HISTOR       | Y |
|                                                                           |   |
| - 180KDS                                                                  |   |
| - 4KDS64 <b>IVT5577I 52K 21 002A VTAMCS</b>                               |   |
| - 16KDS64 IVT5579I BUFFER USE FOR 21 : USECNT USERDATA MONITOR HISTOR     | Y |
| - 32KDS64 IVT5580I <b>/</b> 5 F0C4F0F0 0000021                            |   |
| - 60KDS64 IVT5580I / 4 F2C5F0F1 0000021                                   |   |
| - 180KDS64 IVT5580I / 4 F2C5F0F0 0000021                                  |   |
| IVT5585I DETAIL TOTAL FOR 4KECSA POOL = 132K                              |   |
| IVT5599I END                                                              |   |
|                                                                           |   |

Monitor IDs are documented in z/OS Communications Server: IP and SNA Codes Chapter 4

#### CSM monitor IDs - lots of good hints about where CSM storage is being used

| IVT5577I | 80K        | 21     |   | 003    | A TCP    | CS              |
|----------|------------|--------|---|--------|----------|-----------------|
| IVT5579I | BUFFER USE | FOR 21 | : | USECNT | USERDATA | MONITOR HISTORY |
| IVT5580I |            |        |   | 20     | F2C5F0F2 | 00000021 🔨      |
| IVT5532I |            |        |   |        |          |                 |
| IVT5577I | 52K        | 21     |   | 002    | A VTA    | MCS             |
| IVT5579I | BUFFER USE | FOR 21 | : | USECNT | USERDATA | MONITOR HISTORY |
| IVT5580I |            |        |   | 5      | F0C4F0F0 | 00000021 🔸      |
| IVT5580I |            |        |   | 4      | F2C5F0F1 | 0000021         |
| IVT5580I |            |        |   | 4      | F2C5F0F0 | 0000021         |

| Range         | Description                        |
|---------------|------------------------------------|
| X'00' – X'1F' | CSM Monitor IDs                    |
| X'20' – X'2F' | DLC Monitor IDs                    |
| X'30' – X'8F' | VTAM Unique Monitor IDs            |
| X'90' – X'97' | TCP/IP IF Layer Monitor IDs        |
| X'98' – X'9F' | TCP/IP IP Layer Monitor IDs        |
| X'A0' – X'AF' | TCP/IP Transport Layer Monitor IDs |
| X'B0' – X'FF' | TCP/IP Misc Monitor IDs            |

For monitor ID 21 (DLC Read Operation):

#### • VTAM

- VTAM owns 52K of 4KECSA CSM buffers used for read operations at the DLC layer
- The read operations are associated with devices 0D00 (CTC), 2E01 (QDIO write), and 2E00 (QDIO read)

#### • TCP/IP

- TCP/IP owns 80K of 4KECSA CSM buffers used for read operations at the DLC layer
- TCP/IP's read operation is associated with device 2E02 (QDIO data path)
- For monitor ID X'21', the user field will provide the EBCDIC sub-channel read device unit address associated with this device. Some devices can configure how much read storage is used (for example, QDIO devices).
- Other monitor IDs use the user data field for other types of information.

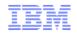

#### **Understanding z/OS Communications Server Storage Usage**

# **VTAM storage use**

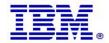

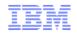

## VTAM storage use overview

- VTAM user region
  - Primarily extended user region
  - Some in the user region below the line
- Common Service Area (CSA) referred to by VTAM as CSA24
  - VTAM uses CSA below the line for a few modules and control blocks

#### Extended Common Service Area (ECSA)

- The part of ECSA that is obtained and managed by VTAM
  - Not part of CSM storage
- VTAM has a few modules loaded into ECSA
- Otherwise ECSA storage is primarily used for common control blocks
- ECSA storage is obtained in either key 0 or key 6
  Most of VTAM's ECSA storage is obtained in key 6
- ECSA storage is obtained with VTAM or the "System" as owner
  - Workload related ECSA storage is generally obtained in key 6 with VTAM as owner

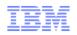

## How do you limit VTAM's storage use?

- VTAM's private storage (VTAM's POOL storage)
  - Via the REGION keyword in VTAM's start up JCL
    - Private and extended private region size
    - Can be overridden by installation exits primarily by IEFUSI

#### CSA+ECSA storage

- Via the CSALIMIT VTAM start option (ATCSTRxx), which covers both CSA and ECSA
  - CSALIMIT=0 Default, limit set to 90% of system limit (IEASYSnn CSA+ECSA limit)
  - CSALIMIT=nn Warning when reached, but will continue until only 25% of system limit is available
  - CSALIMIT=(nn,F) Will not go above the limit specified
- Can be changed dynamically via a MODIFY VTAMOPTS or MODIFY CSALIMIT command

#### CSA storage below the line

- Via the CSA24 start option, which specifically covers 24-bit addressable CSA storage (CSA24 is a subset of the CSALIMIT value)
  - CSA24=a
    - CSA24=0 is the default and means no limit
    - Can be changed dynamically via a MODIFY VTAMOPTS or MODIFY CSALIMIT command

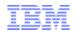

#### How do you monitor VTAM's storage use?

#### Via a D NET, BFRUSE command

- Towards the end of the output from that command is a breakdown of VTAM's current storage use (limit, current, high-water mark)
  - CSA
  - CSA24
  - Private

In this example, this is the default limit: 90% of IEASYSnn CSA+ECSA

| IST449I CSALIMIT = 240012K, CURRENT = 2562K, MAXIMUM = 2578K | CSA+ECSA         |
|--------------------------------------------------------------|------------------|
| IST790I MAXIMUM CSA USED = 2578K                             |                  |
| IST1667I SYSTEM CSA LIMIT = 266680K                          |                  |
| IST1831I 91% OF SYSTEM CSA STORAGE REMAINING = 243320K       |                  |
| IST449I CSA24 LIMIT = NOLIMIT, CURRENT = 60K, MAXIMUM = 63K  | CSA              |
| IST790I MAXIMUM CSA24 USED = 63K                             |                  |
| IST595I IRNLIMIT = NOLIMIT, CURRENT = 0K, MAXIMUM = 0K       |                  |
| IST981I VTAM PRIVATE: CURRENT = 1030K, MAXIMUM USED = 1183K  | Private          |
| IST924I                                                      |                  |
| IST1565I CSA MODULES = 1756K                                 | Modules in CSA24 |
| IST1565I CSA24 MODULES = 40K                                 | and ECSA         |
| IST1565I PRIVATE MODULES = 7497K                             |                  |
|                                                              |                  |

**Understanding z/OS Communications Server Storage Usage** 

# Use of RMF to monitor z/OS CS storage use

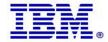

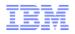

## Communications Server storage is in Key 6

- The RMF Monitor II Virtual Storage Activity report reports the amount of Key 6 storage in CSA and ECSA
  - The Communications Server uses key 6 storage

|           |               |       | V     | /IRTUAL           | STORAGE       | АСТ     | ΙVΙΤΥ          |                |         |   |
|-----------|---------------|-------|-------|-------------------|---------------|---------|----------------|----------------|---------|---|
|           | z/OS V1R11    |       | SYSTE | M ID 3090         | DATE 06/1     | 6/2009  | INTER          | VAL 09.44.920  |         |   |
|           |               |       | RPT V | VERSION VIR11 RME | TIME 11.0     | 5.15    | CYCLE          | 1.000 SECONDS  |         |   |
|           |               |       |       | COMMON ST         | ORAGE SUMMARY |         |                |                |         |   |
| NUMBER OF | SAMPLES       | 50    |       |                   |               |         |                |                |         |   |
| STA       | TIC STORAGE M | IAP   |       |                   | AL            | LOCATED | CSA/SQA        |                |         |   |
| AREA      | ADDRESS       | SIZE  |       | BEI               | LOW 16M       |         | EXTENDE        | D (ABOVE 16M)  |         |   |
| EPVT      | 16E00000      | 1682M |       | MIN               | MAX           | AVG     | MIN            | MAX            | AVG     |   |
| ECSA      | 6D71000       | 257M  | SQA   | 568K 11.05.16     | 568K 11.05.16 | 568K    | 14.5M 11.13.15 | 14.7M 11.08.55 | 14.6M   |   |
| EMLPA     | 6D70000       | 4K    | CSA   | 372K 11.05.16     | 372K 11.05.16 | 372K    | 23.0M 11.05.16 | 23.2M 11.06.15 | 23.1M   |   |
| EFLPA     | 6D6D000       | 12K   |       |                   |               |         |                |                |         |   |
| EPLPA     | 2CD0000       | 64.6M | ALLOO | CATED CSA BY KEY  |               |         |                |                |         |   |
| ESQA      | 1A0C000       | 18.8M | 0     | 168K 11.05.16     | 168K 11.05.16 | 168K    | 12.5M 11.05.16 | 12.5M 11.05.16 | 12.5M   |   |
| ENUC      | 1000000       | 10.OM | 1     | 84K 11.05.16      | 84K 11.05.16  | 84K     | 832K 11.05.16  | 832K 11.05.16  | 832K    |   |
| 16        | MEG BOUNDARY  |       | 2     | 36K 11.05.16      | 36K 11.05.16  | 36K     | 16K 11.05.16   | 16K 11.05.16   | 16K     |   |
| NUCLEUS   | FD6000        | 168K  | 3     | OK 11.05.16       | 0K            | 0К      | OK 11.05.16    | 0K             | 0K      |   |
| SQA       | E5A000        | 1520K | 4     | OK 11.05.16       | 0K            | 0K      | 4K 11.05.16    | 4K 11.05.16    | 4K      |   |
| PLPA      | BF3000        | 2460K | 5     | 4K 11.05.16       | 4K 11.05.16   | 4K      | 668K 11.05.16  | 668K 11.05.16  | 668K    |   |
| FLPA      | BF2000        | 4K    | 6     | 80K 11.05.16      | 80K 11.05.16  | 80K     | 8964K 11.05.16 | 9160K 11.06.15 | 9048K 🛛 | + |
| MLPA      | BE5000        | 52K   | 7     | OK 11.05.16       | 0K            | 0K      | 228K 11.05.16  | 228K 11.05.16  | 228K    | Т |
| CSA       | 800000        | 3988K | 8-F   | OK 11.05.16       | 0K            | 0K      | OK 11.05.16    | 0K             | 0K      |   |
| PRIVATE   | 2000          | 8184K |       |                   |               |         |                |                |         |   |
| PSA       | 0             | 8K    | SQA E | EXPANSION INTO CS | SA            |         |                |                |         |   |
|           |               |       |       | OK 11.05.16       | 0K            | 0K      | OK 11.05.16    | 0K             | 0K      |   |

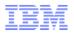

## RMF Monitor III Common Storage report

 Not too useful since most of the common storage that is obtained by the Communications Server components is obtained with the "SYSTEM" as owner (%MVS as jobname).

| RMF V1R11 Common Storage<br>Command ===> |        |      | Liı    | ne 1  | of 61  | L        | Scroll | L ===>     | CSR    | VTAM's<br>modules in<br>ECSA, CSM's, |
|------------------------------------------|--------|------|--------|-------|--------|----------|--------|------------|--------|--------------------------------------|
| Samples: 90 System: 309                  | ) Date | : 07 | /06/09 | 9 T   | ime: 1 | 13.05.00 | Range  | e: 90      | Sec    | and TCP/IP's                         |
|                                          |        |      | Deer   |       |        |          | 3      | 4-         |        | ECSA storage                         |
| Greeten To fermetica                     |        |      | - Pero |       |        |          | Amou   |            |        | is accounted                         |
| System Information                       |        | CSA  | ECSA   | SQA   | ESQA   | CSA      |        | SQA        | -      | for under                            |
| IPL Definitions                          |        |      | •      | • • • |        | 3980K    | -      | 1520K      | 19M    | ۶/MVS                                |
| Peak Allocation Values                   |        | 16   | 9      | 80    | 69     | 639K     | _      | 1211K      | 13M    |                                      |
| Average CSA to SQA Conversion            | on     | 0    | 0      |       |        | 0        | 0      |            | /      | VTAM's                               |
| Average Use Summary                      |        | 8    | 9      | 35    | 69     | 324K     | 23M    | 531K       | 13M    | workload-                            |
| Available at End of Range                |        | 92   | 91     | 65    | 31     | 3656K    | 234M   | 989K       | 590⁄3K | related ECSA                         |
|                                          |        |      |        |       |        |          |        |            |        | storage is                           |
| Unalloc Common Area: 4564K               |        |      |        |       |        |          |        | /          |        | accounted for                        |
|                                          |        |      |        |       |        |          |        |            |        | under VTAM                           |
| Service                                  | ELAP   | 1    | Percei | nt U  | sed -  |          | Amount | Used       |        | _ itself                             |
| Jobname Act C Class ASID                 | Time   | CSA  | ECSA   | SQA   | ESQA   | CSA      | ECSA   | SQA        | ESQA   |                                      |
| <b>%MVS</b>                              |        | 3    | 6      | 31    | 38     | 127K     | 15M    | 478K       | 7342K  | TCP/IP                               |
| %REMAIN                                  |        | 0    | 0      | 0     | 0      | 424      | 105K   | 128        | 6240   |                                      |
| VTAMCS S SYSSTC 0041                     | З.ОН   | 1    | 1      | 0     | 0      | 22032    | 2485K  | 0          | 696    | components<br>have minor             |
| TCPCS S SYSSTC 0058                      | 2.9н   | 0    | 0      | 0     | 0      | 136      | 47272  | 0          | 991    |                                      |
| TN3270A S SYSSTC 0061                    | 2.9н   | 0    | 0      | 0     | 0      | 136      | 24432  | <b>_</b> 0 | 632    | ECSA amounts                         |
| ABCRESO S SYSSTC 0040                    | 2.9H   |      | 0      | 0     | 0      | 0        | 312    | 0          | 1280   | accounted                            |
| OMPROUTE S SYSSTC 0064                   | 2.9H   | -    | 0      | 0     | 0      | 0        | 952    | 0          | 1200   | under their                          |
|                                          | 2.911  | 0    | U      | 0     | 0      | 0        | 254    |            | 1200   | own address                          |
|                                          |        |      |        |       |        |          |        |            |        | spaces                               |

### RMF Monitor III Storage Memory Objects (64-bit storage)

- Both the resolver address space and TCP/IP use 64-bit virtual storage since z/OS V1R11
  - Resolver uses 64-bit user region storage
  - TCP/IP uses 64-bit common storage

| RMF V1R11 Storage<br>Command ===>                                 | e Memory Objects                               | :         | Line 1 of          |                                       | L ===> CSR                                         |                                                                                                    |
|-------------------------------------------------------------------|------------------------------------------------|-----------|--------------------|---------------------------------------|----------------------------------------------------|----------------------------------------------------------------------------------------------------|
| Samples: 90                                                       | System: 3090 Dat                               | e: 07/06/ | 09 Time:           | 13.05.00 Range                        | e: 90 Sec                                          |                                                                                                    |
| Memory Objects<br>Common Shared La<br>6 0                         | F                                              | 'rames    | 1 MB               | Area Used<br>Common Shared<br>0.0 0.0 |                                                    |                                                                                                    |
| Service<br>Jobname C Class                                        |                                                | -         | jects<br>Shr Large |                                       | Bytes<br>Comm Shr                                  | <i>Resolver uses<br/>64-bit private<br/>for the DNS</i>                                                                 |
| SMSPDSE S SYSTEM<br>TRACE S SYSTEM<br>GRS S SYSTEM                | 0008 12<br>0004 8<br>0007 4                    | 8 0       | 0<br>0<br>0        | 76.0M<br><u>8192K</u><br>140G         |                                                    | – cache                                                                                                    |
| ABCRESOSSYSSTCJESEAUXSSYSSTCZFSSSYSSTC*MASTER*SSYSTEMTCPCSSSYSSTC | 0040 4<br>0027 3<br>0049 2<br>0001 1<br>0058 1 | 2 0<br>1  | 0<br>0<br>0<br>0   | 22.0M<br>1024K                        | 0 0<br><u>3072K</u> 0<br>0 0<br>1024K 0<br>1024K 0 | <ul> <li>TCP/IP uses</li> <li>64-bit common</li> <li>memory for its</li> <li>sockets</li> <li>control blocks</li> </ul> |

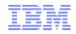

## **Understanding z/OS Communications Server Storage Usage**

# Summary

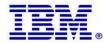

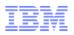

#### Summary

- Limiting CS common storage use should be done to protect other subsystem's access to common storage
  - Severe network spikes (normal or the results of an attack) can require large amounts of common storage for a period of time
  - To avoid CS monopolizing all common storage on a system, limits should be enforced
    - There are no general values that will work for everyone
    - Monitor your system for a period of normal and acceptable peak workloads
    - Communications Server components have mechanisms built in to deal with storage constraints where the limits are approached
      - The intended objective of those mechanisms is to keep the system running in a controllable state, reducing the amount of network traffic to/from the system for a brief period of time
  - If other subsystems are unsuccessful in obtaining any more common storage, they may or may not be able to "survive"

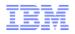

#### Summary

- To get a complete picture of Communications Server common storage use, you need to add up the following items:
  - ECSA use from the D TCPIP,,STOR command for all stacks
  - For z/OS V1R12: Also the CSA modules from D TCPIP,,STOR command
  - ECSA use from the D TCPIP, TN-Server, STOR command for all TN3270 server address spaces
  - CSM total ECSA use from the D NET,CSM command
  - VTAM total ECSA use from the D NET, BFRUSE command

#### For all items, you can collect

- Current use
- High-water mark
- Limit (if one has been configured)

| ASName  | Stor-type              | Current | HighWater | Limit   | In-use  |
|---------|------------------------|---------|-----------|---------|---------|
|         |                        |         |           |         |         |
|         | CSA                    | 338432  | 654152    | 3968K   | 8.33%   |
| System  | ECSA                   | 24067K  | 24916K    | 262720K | 9.16%   |
|         | SQA                    |         |           |         |         |
|         | ESQA                   |         |           |         |         |
| TCPCS   | ECSA<br>POOL           | 2752K   | 3243K     | 0       | N/A     |
|         |                        |         |           |         |         |
|         | 64-bit Commo           |         |           |         |         |
| TCPCS   | ECSA Modules           | 7428K   | 7428K     | 0       |         |
|         |                        |         | 2844K     |         |         |
|         | POOL                   |         |           | 0       | N/A     |
| VTAMCS  | ECSA Modules           | 1776K   |           |         |         |
| VTAMCS  | CSA Modules            | 40960   |           |         |         |
|         | PRIV Modules           |         |           |         |         |
| TN3270A | ECSA                   | 119808  | 119808    | 0       | N/A     |
| TN3270A | POOL                   | 7826K   | 7827K     | 0       | N/A     |
| TN3270A | 64-bit Commo<br>CTRACE | 0       | 0         | 0       | N/A     |
| TN3270A | CTRACE                 | 262372K | 262372K   | 262372K | 100.00% |
| CSM     | ECSA<br>Dataspace 31   | 1554K   | 0         | 122880K | 1.26%   |
| CSM     | Dataspace 31           | 0       | 262144    | 2048M   | 0.00%   |
| CSM     | Dataspace 64           | 8660K   | 9960K     | 2048M   | 0.41%   |
| CSM     | Fixed                  | 11001K  | 0         | 122880K | 8.95%   |

And as usual, a little REXX program can do wonders to bringing order into all that data ..

## For more information

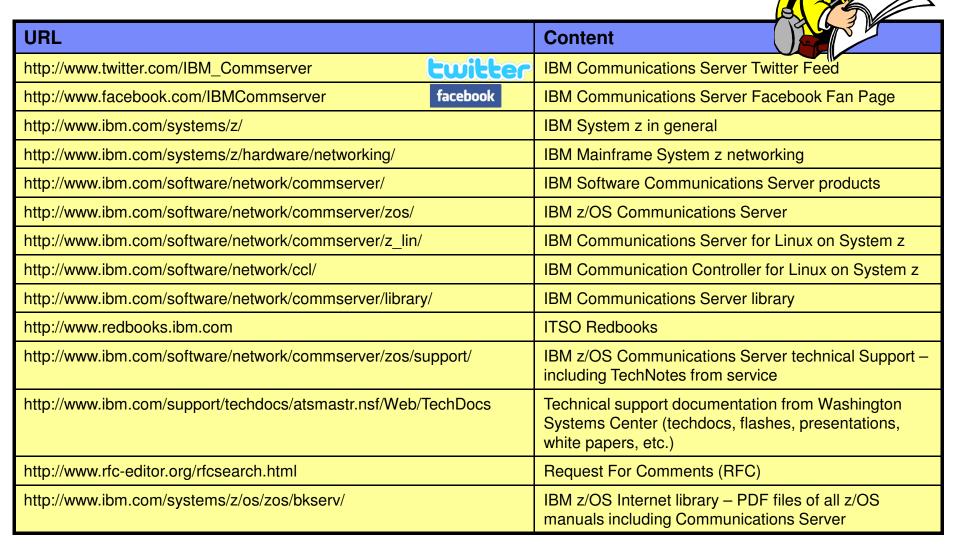

For pleasant reading ....